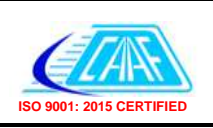

## **Civil Aviation Authority of Fiji Checklist – OLS Assessment within or Adjacent to**

**the Aerodrome Vicinity**

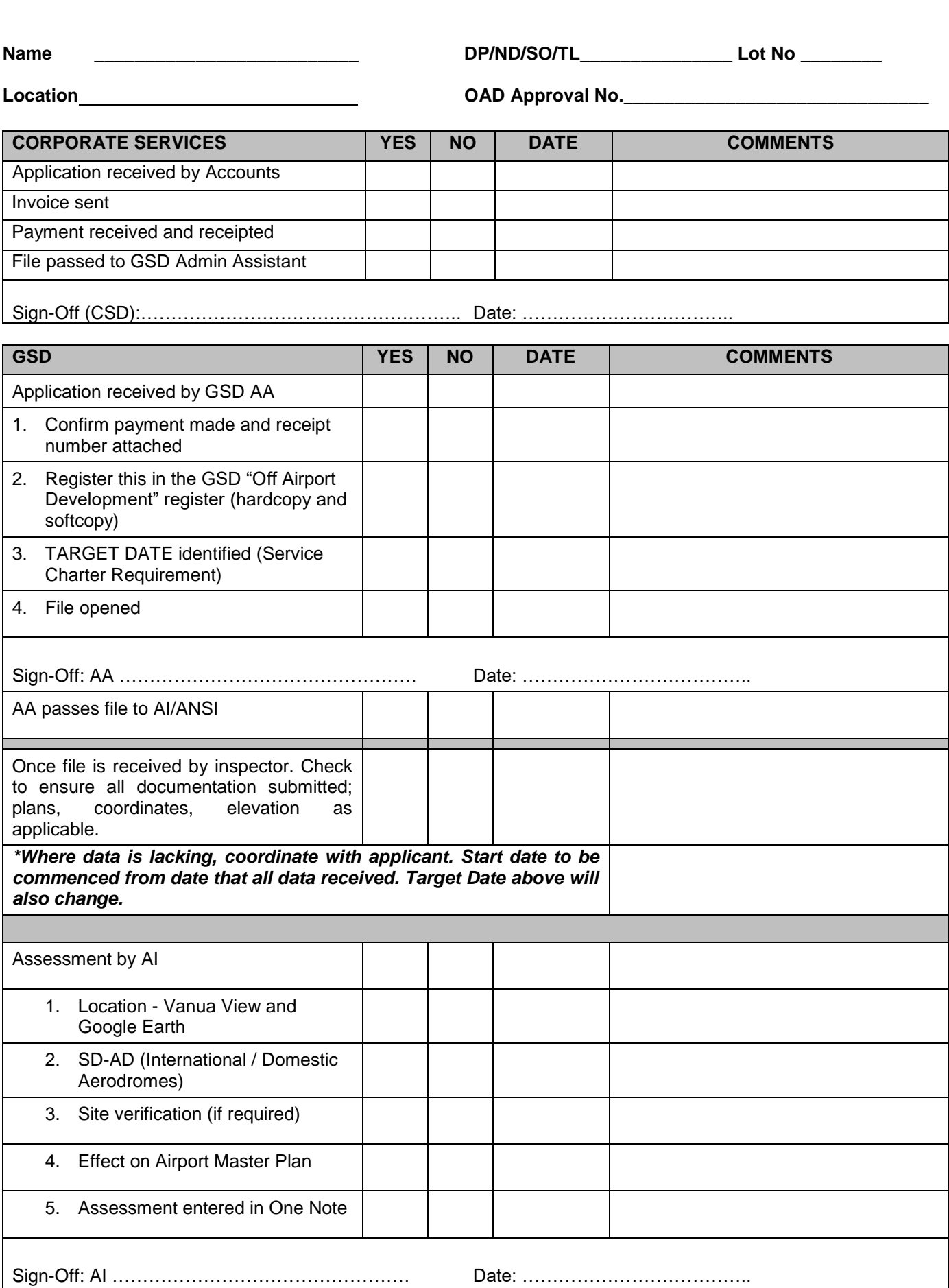

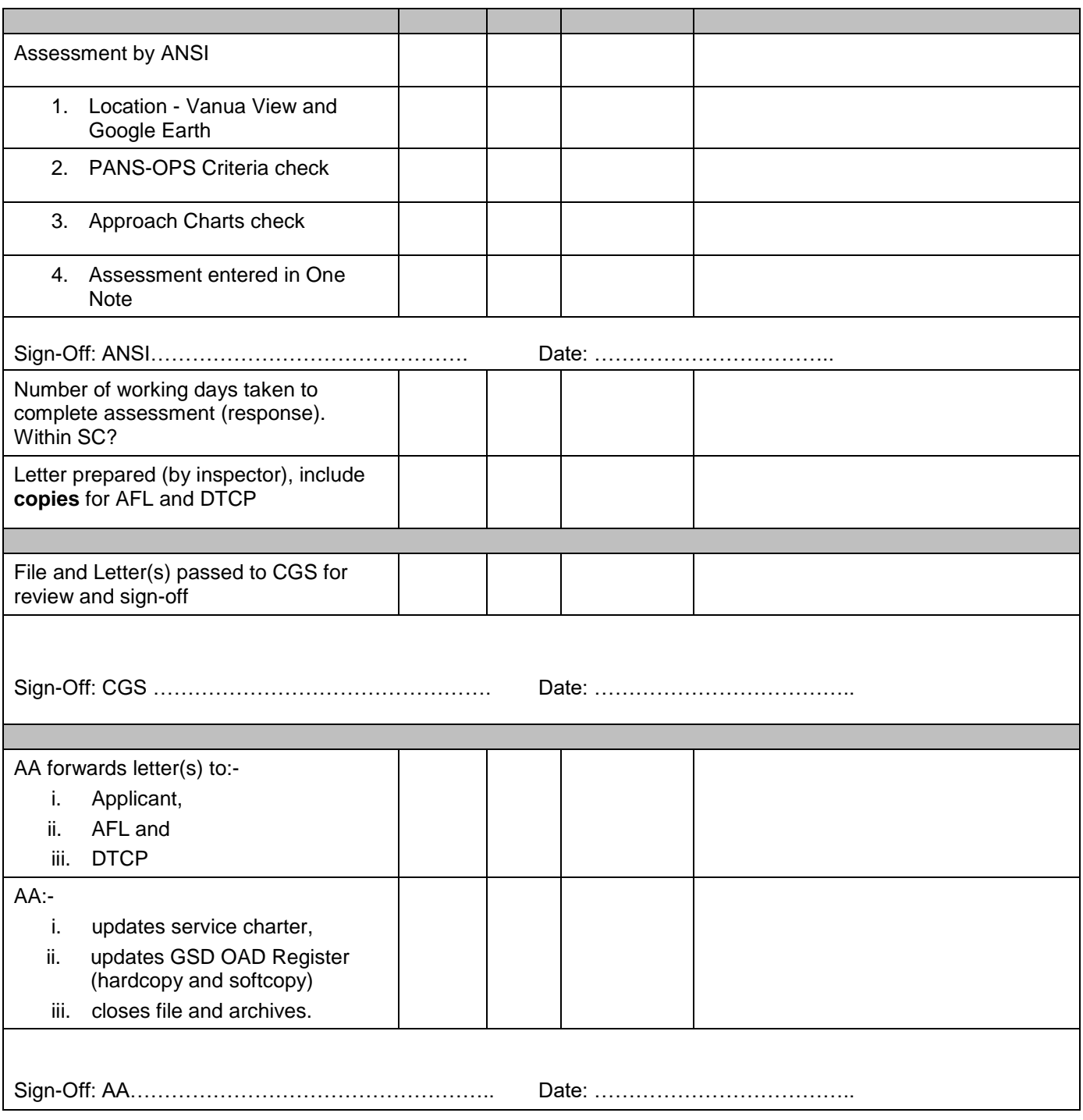